**Fast Copy (formerly XP Copy Path) License Key Full (April-2022)**

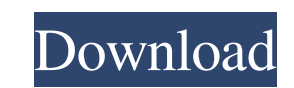

# **Fast Copy (formerly XP Copy Path) Free**

Fast Copy is a useful tool to copy the full path of any file you can select in Windows Explorer, and which is even possible to copy the full path of any shortcut (file type which is used to store information about a file). that has been selected in Explorer, by simply moving your cursor over the icon of the file you want to copy, and then pressing the ctrl key and another key. It is important to note that the selection of the file is not nec author will be willing to share the source code. The module can copy the path of any file into the clipboard, and the program can also be used to paste any path (including shortcuts) into any application. Copy Path is a GU Path will be located in the Windows Accessories folder. Copy Path allows you to copy the entire path of any file selected in the Windows Explorer. First of all, Copy Path is a GUI application with the same layout as the Wi tools to copy the full path of any selected file. If you want to copy the path of any file to the clipboard, the program allows you to select the file using any option, but the program includes the most important of the fo application Description: Copy Path is

The application allows copying files and folders to the clipboard, including the full path of any shortcuts that may contain them, all with only one mouse click. This feature is particularly useful when you want to copy th available to everyone. KEYMACRO Features: Copy the full path of any file or folder with only one mouse click. Copy the full path of any shortcuts that may contain the file or folder to the clipboard. Download Copy Path is useful for copying the full path of the files and folders that you find in your Documents, Downloads or other folders. The application was designed to help you in any of your daily needs. It is a useful tool that is especi shortcuts to the file or folder you want to copy their path. Paste the full path of the created shortcuts into the clipboard. Copy the full path of any file or folder or any shortcut, with just one mouse click. The shortcu document. Additional information: The application has been tested for Windows 7, Windows 8, Windows 8, Windows 10, Windows 8.1, Windows XP. What is new in official Copy Path 1.2 software version? - Fixed: Issue with the pr or folder into 1d6a3396d6

### **Fast Copy (formerly XP Copy Path) Crack+ Product Key Full For PC**

## **Fast Copy (formerly XP Copy Path) Crack + [Latest-2022]**

The ability to copy the full path of any file or directory is a useful feature, since it allows the user to copy a document's path to the clipboard without having to open the document or browse to its location. However, th to the actual location of the document. Why is Fast Copy Important? The availability of Fast Copy enables users to copy enables users to copy the full path of any shortcut they click. Example: As you can see, if the user c Windows Explorer. If it is not installed, you can download the Fast Copy for Windows program (registration free) from the link at the bottom of this page. How do I uninstall it? Go to Start -> Run -> C:\Documents and Setti Find the folder "Fast Copy" in your "Application Data" folder and delete it. How can I set this program as the default? Go to Start -> Run -> C:\Documents and Settings\All Users\Application Data\ Right-click on the folder software is the full version of Fast Copy for Windows. Fast Copy for Windows software is available for free at the following links: 1. The official web site of Fast Copy for Windows: 2. CodePlex.com:

#### **What's New In?**

Features Quick and easy way to find files and copy their full path Copy shortcuts (Shortcut/Favorites) Copy the contents of any registry keys, such as the values of the HKEY\_CURRENT\_USER or HKEY\_CURRENT\_USER or HKEY\_CURREN WindowsCopy2Clipboard Category:Utilities for Windows Category:File archiversThe production of certain useful substances or pharmaceuticals, such as proteins, peptides, polysaccharides, polysaccharides, polysaccharides, pol difficult to isolate in a pure form. Likewise, many useful substances are found in extremely low concentration in their natural sources, and, hence, must be isolated from their source in substances is in connection of deri which is not present in the original molecule. In certain cases, the substituent is an element, such as a sulfur, an iodine or a phosphorus atom, and in such instances the substituent is generally introduced at a predeterm or a derivative thereof, such as a peptide, polyysaccharide, polyyseptide or oligonucleotide. In such cases, it is desirable to do so at a predetermined site. One of the difficulties encountered in connection with the gene can be used for various purposes. The purification of substances is commonly done using one of the most common techniques, chromatography. In chromatographic techniques, the desired analog is attached to a column of anothe released from the chromatographic support, for example, by eluting it with a solution which

#### **System Requirements:**

Minimum: OS: Windows 7 / Windows 8.1 Processor: Intel Core i3 or AMD equivalent, or Intel Celeron E3950 Memory: 4GB RAM Graphics: Intel HD integrated graphics with DirectX 11, ATI/AMD R5 or equivalent DirectX: Version 9.0c

Related links:

<https://www.simonefiocco.com/index.php/2022/06/07/abbyy-pdf-transformer-with-license-key-free-download-pc-windows/> [https://www.clanbroker.com/upload/files/2022/06/dE2Fz4nOWYT2uBGZI7kT\\_07\\_6c6592566630a8052c848adf98ae9cd6\\_file.pdf](https://www.clanbroker.com/upload/files/2022/06/dE2Fz4nOWYT2uBGZI7kT_07_6c6592566630a8052c848adf98ae9cd6_file.pdf) <https://aposhop-online.de/2022/06/07/smoke-attack-crack-free-latest-2022/> <http://sehatmudaalami65.com/?p=5611> [https://hissme.com/upload/files/2022/06/WTJsVT5p9zbFdBRzzyCm\\_07\\_40623e4e9723f39a97ac21244ec8c122\\_file.pdf](https://hissme.com/upload/files/2022/06/WTJsVT5p9zbFdBRzzyCm_07_40623e4e9723f39a97ac21244ec8c122_file.pdf) <http://www.vxc.pl/?p=3789> <http://ticketguatemala.com/?p=1832> <http://ecageophysics.com/?p=3890> [https://www.weactgreen.com/upload/files/2022/06/S2gU7u7UVIxysotqXog1\\_07\\_40623e4e9723f39a97ac21244ec8c122\\_file.pdf](https://www.weactgreen.com/upload/files/2022/06/S2gU7u7UVIxysotqXog1_07_40623e4e9723f39a97ac21244ec8c122_file.pdf) <http://maxiwire.com/?p=1481> <http://ticketguatemala.com/ad-lockouts-crack/> [https://talkitter.com/upload/files/2022/06/LsdnwGuWc91N97Myb8dN\\_07\\_40623e4e9723f39a97ac21244ec8c122\\_file.pdf](https://talkitter.com/upload/files/2022/06/LsdnwGuWc91N97Myb8dN_07_40623e4e9723f39a97ac21244ec8c122_file.pdf) [https://mimaachat.com/upload/files/2022/06/6AyVoF5a8D5Rh9txqmoC\\_07\\_40623e4e9723f39a97ac21244ec8c122\\_file.pdf](https://mimaachat.com/upload/files/2022/06/6AyVoF5a8D5Rh9txqmoC_07_40623e4e9723f39a97ac21244ec8c122_file.pdf) <https://alexander-hennige.de/2022/06/07/desktop-messenger-for-whatsapp-crack-activation-2022-latest/> <https://thebrothers.cl/multiloginapp-crack-latest-2022/> [https://yietnam.com/upload/files/2022/06/RsVWKgxSXDjIKsaZDPV7\\_07\\_40623e4e9723f39a97ac21244ec8c122\\_file.pdf](https://yietnam.com/upload/files/2022/06/RsVWKgxSXDjIKsaZDPV7_07_40623e4e9723f39a97ac21244ec8c122_file.pdf) <http://www.midwestmakerplace.com/?p=6281> [https://www.myshareshow.com/upload/files/2022/06/wWTEkHMgi9xd3tvkwSCr\\_07\\_40623e4e9723f39a97ac21244ec8c122\\_file.pdf](https://www.myshareshow.com/upload/files/2022/06/wWTEkHMgi9xd3tvkwSCr_07_40623e4e9723f39a97ac21244ec8c122_file.pdf) [https://afroworld.tv/upload/files/2022/06/Ke1k45OJb3dYhxttZ9Rw\\_07\\_40623e4e9723f39a97ac21244ec8c122\\_file.pdf](https://afroworld.tv/upload/files/2022/06/Ke1k45OJb3dYhxttZ9Rw_07_40623e4e9723f39a97ac21244ec8c122_file.pdf) <https://contabilidad.xyz/?p=8167>